МІЖРЕГІОНАЛЬНА АКАДЕМІЯ УПРАВЛІННЯ ПЕРСОНАЛОМ

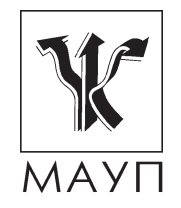

# **НАВЧАЛЬНА ПРОГРАМА дисципліни "ЕКОНОМІЧНА ІНФОРМАТИКА" (для бакалаврів)**

Київ ДП «Видавничий дім «Персонал» 2013

Підготовлено доцентом кафедри інформатики та інформаційних технологій *М. Є. Сіницьким* 

Затверджено на засіданні кафедри інформатики та інформаційних технологій (протокол № 3 від 30.10. 08 р.).

Перезатверджено на засіданні кафедри прикладної математики та інформаційних технологій (протокол № 28 від 13.07.11)

*Схвалено Вченою радою Міжрегіональної Академії управління персоналом*

**Cіницький М. Є.** Навчальна програма дисципліни. Економічна інформатика (для бакалаврів). — К.: ДП «Вид. дім «Персонал», 2013. — 30 с.

Навчальна програма містить пояснювальну записку, тематичний план, зміст дисципліни "Економічна інформатика", вказівки до виконання контрольної роботи, завдання для контрольних робіт, питання для самоконтролю, а також список літератури.

- © Міжрегіональна Академія
- управління персоналом (МАУП), 2013
- © ДП «Видавничий дім «Персонал», 2013

### *ПОЯСНЮВАЛЬНА ЗАПИСКА*

Основною метою викладання дисципліни "Економічна інформатика" є формування у студентів знань щодо принципів побудови та функціонування обчислювальних машин, організацію обчислювальних процесів на персональних комп'ютерах (ПК) та їх алгоритмізацію, програмне забезпечення ПК і комп'ютерних мереж, а також ефективне використання сучасних інформаційно-комунікаційних технологій у професійній діяльності.

Навчальна дисципліна розрахована на студентів усіх форм навчання, які засвоїли курс середньої школи з інформатики або курс вищої школи "Основи інформатики та комп'ютерної техніки" і мають навички роботи на персональному комп'ютері.

Під час вивчення курсу передбачається систематична практична робота студентів за комп'ютерами як під керівництвом викладача, так і самостійно.

Проміжну перевірку знань студентів передбачено у вигляді усного опитування, а підсумкову — іспиту.

### *ТЕМАТИЧНИЙ ПЛАН дисципліни* **"***ЕКОНОМІЧНА ІНФОРМАТИКА***"**

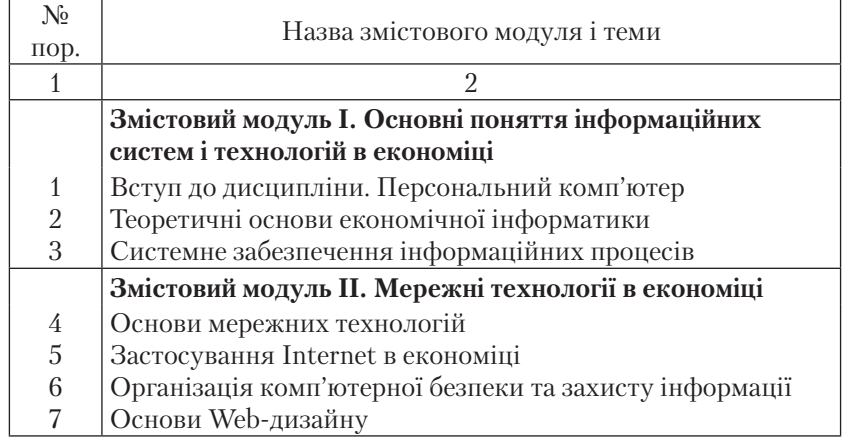

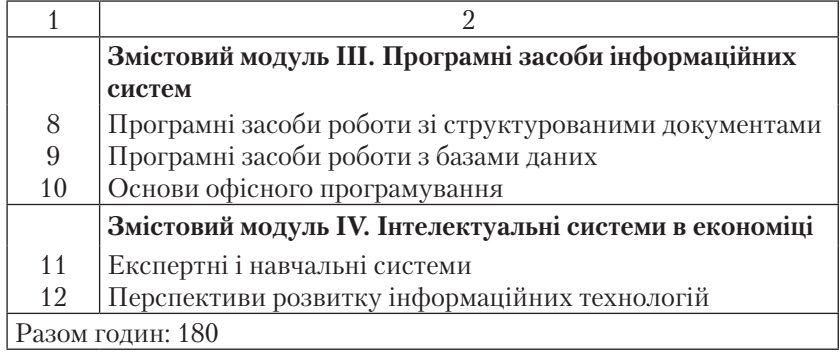

### **ЗМІСТ**

#### *дисципліни "ЕКОНОМІЧНА ІНФОРМАТИКА"*

### **Змістовий модуль І. Основні поняття інформаційних систем і технологій в економіці**

### *Тема 1. Вступ до дисципліни. Персональний комп'ютер*

Предмет і методологія інформатики, економічна інформатика. Поняття інформації, носії інформації, властивості інформації. Вимірювання інформації. Покоління ЕОМ. Представлення різних видів інформації в ЕОМ, системи счислення, арифметичні та логічні основи ЕОМ. Структура персонального комп'ютера, магістрально-модульний принцип організації обміну інформацією. Мікропроцесор, його складові та їх функції. Різновиди та характеристики сучасних мікропроцесорів. Шинні інтерфейси материнської плати. Зовнішні пристрої. Пристрої введення/виведення даних. Засоби підключення зовнішніх пристроїв.

*Література* [1–3; 23; 56]

#### *Тема 2. Теоретичні основи економічної інформатики*

Загальна характеристика інформаційних процесів. Поняття кодування інформації. Структури збереження даних. Методи пошуку та збереження інформації. Файли та їх формати. Пошук даних за ключем у форматованих файлах і таблицях. Впорядкування записів файла. Створення довідників секцій. Дихотомічний метод пошуку. Пошук за

неключовими полями. Пошук за кількома полями: прості та складні запити. Фасетний, ієрархічний та дескрипторний принципи класифікації. Системи кодування. Алфавіт коду, основа коду, кодослово, текст. Інформаційна місткість показника. Незалежні та залежні показники. Інформаційний обсяг документа. Реквізити, показники, масиви даних. Класифікація і кодування економічної інформації. Єдина система класифікації і кодування. Класифікатори КВЕД, ЄДРПОУ, КОАТУУ, ДКПП, КДС, КВ, КП.

*Література* [9–11; 18; 25; 51]

### *Тема 3. Системне забезпечення інформаційних процесів*

Поняття інформаційної системи (ІС) та інформаційної технології. Структура інформаційних технологій. Програмне забезпечення сучасних персональних комп'ютерів. Операційні системи *Windows*. Робочий стіл. Характеристика та властивості об'єктів Робочого столу. Головне меню та його налаштування. Типи вікон. Елементи управління. Файлові системи *FAT 32*, *NTFS*, *CDFS*. Навігація файловою системою. Технологія переміщення, копіювання, перейменування та вилучення папок і файлів, створення ярликів і папок засобами програм командного процесора та *Проводник*. Способи обміну даними між документами. Технологія *Drag&Drop*, буфер обміну, технологія *OLE*. Стандартні програми *Windows*. Системна папка *Панель управления*. Операційні оболонки *WC* і *FAR*. Загальна характеристика операційних систем *Unix* і *Linux.*

*Література* [1–4; 7; 8; 11; 24; 25; 41; 51; 59]

## **Змістовий модуль ІІ. Мережні технології в економіці**

### *Тема 4. Основи мережних технологій*

Загальні відомості про комп'ютерні мережі. Технології передавання сигналів. Принципи функціонування апаратних засобів. Пакетне передавання даних. Топології локальних мереж. Специфікації *Ethernet*. Розширення локальних мереж. Цифровий віддалений зв'язок. Об'єднання мереж. Стек протоколів TCP/IP. Принципи організації Internet.

*Література* [5–8; 11; 16; 17; 22; 24; 25; 52]

#### **Змістовий модуль ІІІ. Програмні засоби інформаційних систем**

## *Тема 5. Застосування Internet в економіці*

Основи побудови та функціонування глобальної комп'ютерної мережі Internet. Система адресації в Internet та ідентифікація комп'ютерів. Основні інформаційні служби (сервіси) глобальної мережі. Програмні клієнти інформаційних служб.

Концепції побудови *MS Word Wide Web*. Інструментальні засоби пошуку інформаційних ресурсів Internet. Електронна пошта та засоби ділового спілкування в Internet. Internet як глобальний електронний ринок. Аналіз зовнішньої економічної інформації. Взаємодія з бізнес партнерами через Internet. Проблеми аутентифікації та захисту інформації. Платіжні системи Internet. Маркетинг і реклама в Internet. Укладення угод через Internet.

*Література* [5; 16; 17; 42; 43; 57; 58; 64]

### *Тема 6. Організація комп'ютерної безпеки та захисту інформації*

Захист мережних комп'ютерів за допомогою облікових записів. Використання паролів для захисту інформації на різних рівнях структури. Захист макросів. Законодавство щодо захисту електронних документів. Симетричне та несиметричне шифрування даних. Технології шифрування S/*MIME* і *PGP*. Алгоритм *RSA*. Хеш-функція та електронний підпис. Шифрування інформації у зображенні та звуці. Використання архіватора PkZip. Антивірусні програми. Методи захисту локальних мереж від несанкціонованого доступу за допомогою *proxy*-серверів та міжмережних екранів.

*Література* [1; 16; 19–21; 57; 58; 64]

### *Тема 7. Основи ВЕБ-дизайну*

Поняття Web-документа, його структура, складові та об'єкти. Організація інформації у Web-документах. Мова гіпертекстової розмітки HTML — призначення, основні теги та семантика запису. Структура HTML-документа. Призначення та принципи формування МЕТА-тегів. Елементи комп'ютерної графіки для використання у Web-дизайні. Графічні файли форматів GIF, JPEG, PNG, їх призначення, властивості та відмінності. Графічна анімація. Застосування графічних редакторів для роботи з Web-графікою. Знайомство з можливостями редактора Adobe PhotoShop. Засоби пакета MS Office для створення Web-документів.

*Література* [7; 16; 17; 44; 60–63]

### *Тема 8. Програмні засоби роботи зі структурованими документами*

Організація інформації у вигляді списку даних MS Excel. Групування, сортування і відбір даних за допомогою фільтрів засобами MS Excel. Підбивання проміжних підсумків. Побудова зведених таблиць. Побудова діаграм і додавання ліній тренда.

Фінансовий аналіз даних. Основні фінансові функції в MS Excel. Обчислення періодичних платежів, вкладів, доходів, ставок.

Обчислення статистичних функцій в MS Excel. Простий регресійний аналіз. Прогнозування рядів даних у MS Excel.

Підбір параметрів і вирішення математичних рівнянь в MS Excel. Задачі оптимізації та вирішення задач лінійного програмування.

*Література* [7; 8; 13; 22; 32–39]

## *Тема 9. Програмні засоби роботи з базами даних*

Сучасні моделі баз даних (БД). Основи реляційної алгебри. Об'єкти системи управління БД MS Access. Організація інформації в таблицях MS Access. Типи даних. Ключові поля та зв'язування таблиць. Типи зв'язків між таблицями. Умови цілісності БД. Схема даних. Екранні форми, їх призначення та побудова. Елементи управління. Обробка подій за допомогою процедур і макросів. Запити до БД, їх призначення і використання. Створення та редагування запитів на відбір даних. Використання вбудованих функцій в умовах відбору (математичні функції; функції перетворень типів і значень DAY, MONTH, YEAR, WEEKDAY, HOUR, FORMAT; умовна функція IIF). Звіти, їх призначення та використання. Сортування та групування даних у звітах.

*Література* [5; 7; 8; 10; 14; 15; 40; 41]

### *Тема 10. Основи офісного програмування*

Лінгвістичне забезпечення ІС. Загальні відомості щодо мов проектування та опису і маніпулювання даними. Мови моделювання. Мови програмування та їх орієнтація.

Мови спілкування користувача з компонентами ІС. Управління ІС за допомогою меню та форм. Вбудовані команди MS Word: категорії команд, їх призначення, позначення та способи виконання.

Створення користувальницьких кнопок, призначення їм сполучень клавіш, побудова панелей інструментів. Процедури пошуку та заміни з використанням спеціальних символів та операторів у середовищі MS Word. Запис макросів MS Word. Редагування макросів у вікні Code VBA. Команди та панелі інструментів вікна Code, відкриття та використання вікон Project Explorer і Properties Window. Збереження макросів у шаблоні або у модулі. Копіювання макросів в інші файли.

Створення макросів у середовищі MS Excel. Запуск редактора VBA у програмі MS Excel. Процедури-підпрограми та процедурифункції.

Макрокоманди СУБД MS Access, створення макросів. Мови пошуку та маніпулювання даними: SQL та QBE. Оператор SELECT, розділи, ключові слова, предикати порівняння, агрегатні функції, побудова речень, оператори маніпулювання даними DELETE, INSERT, UPDATE.

Заповнення полів БД шляхом VBA — програмування подій елементів управління форм.

*Література* [7; 8; 11; 15; 26; 40; 41; 53; 54; 55]

### **Змістовий модуль IV. Інтелектуальні системи в економіці**

### *Тема 11. Експертні і навчальні системи*

Функціональні можливості і характеристика експертних систем (ЕС). Області застосування ЕС. Статичні і динамічні ЕС. Проблема уявлення і моделювання знань; відмінність знань від даних; типи знань; декларативні і процедурні моделі представлення знань; основні моделі представлення знань.

Фреймовий підхід, слоти, приєднані процедури. Семантичні мережі, відносини і об'єкти, вивід в семантичній мережі.

Логічні моделі представлення знань. Обчислення предикатів. Нечіткі множини. Уявлення і формалізація нечітких знань; нечіткі відносини.

Нейронні мережі. Нейрон як простий обчислювальний елемент; персептрон; багатошарові нейронні мережі; прискорене навчання в багатошарових нейронних мережах; мережа Хопфілда; нейронні мережі, що самоорганізуються.

Приклади застосування систем штучного інтелекту у керуванні, бізнесі і фінансах. Системи штучного інтелекту у навчанні і тестуванні. *Література* [7; 8; 12; 26–28; 45–50]

#### *Тема 12. Перспективи розвитку інформаційних технологій*

Напрями розвитку технологій розподіленої обробки даних, Webтехнологій, CASE — технологій, експертних систем, геоінформаційних технологій. Сучасні програмні системи управління підприємствами. Стандарти планування: матеріальних ресурсів (MRP), виробничих ресурсів (MRP ІІ), планування ресурсів підприємства (ERP), управління відносинами з клієнтами (CRM).

Корпоративні системи для середніх та малих підприємств. Основні модулі систем та їх функціональне призначення. Контури адміністративного управління, оперативного управління, управління виробництвом і бухгалтерського обліку.

Корпоративні системи SAP AG. Модулі управління фінансами, основними засобами, матеріальними потоками, проектами, якістю, персоналом. Програмні платформи реінжинірингу бізнес-процесів. Інформаційно-аналітичні системи в банківській діяльності.

*Література* [1; 7; 8; 11; 22; 25; 26; 29–31; 42; 52]

## *ВКАЗІВКИ ДО ВИКОНАННЯ КОНТРОЛЬНОЇ РОБОТИ*

Номер контрольної роботи студент визначає за останньою цифрою номера своєї залікової книжки, якщо ця цифра знаходиться між 1 і 5. В іншому випадку для визначення варіанта треба відняти від останньої цифри 5. Якщо номер залікової книжки закінчується на нуль, то студент виконує 5-й варіант. Студентам забороняється самостійно змінювати варіант контрольної роботи, інакше її буде визнано недійсною.

На титульній сторінці ставиться прізвище, ім'я, індекс групи, номер залікової книжки, номер варіанта роботи.

Перші сім теоретичних питань студент повинен переписати і дати на них відповіді по суті в письмовому вигляді. Практичні завдання (від 8 до 12) виконуються на комп'ютері, а хід вирішення і результати відображаються в контрольній роботі. У кінці наводиться список використаної літератури, ставиться дата та підпис.

Результати практичних завдань (від 8 до 12) студент зобов'язаний записати на дискету, яка вкладається в конверт, його слід наклеїти на останню сторінку роботи. На дискеті має бути наклейка з тими самими даними, що й на титульній сторінці, і записані файли:

- документ MS Excel (файл типу \*. xls), в якому надаються відповіді на завдання 8 — 10;
- • база даних MS Access (файл типу \*. mdb), в якій зберігаються відповіді на завдання 11;
- • файл електронної пошти (типу \*. eml), який відповідає завданню 12;

Без дискети контрольна робота не приймається.

## *ЗАВДАННЯ ДЛЯ КОНТРОЛЬНИХ РОБІТ*

### **Варіант 1**

- 1. Охарактеризуйте основні фази циклу управління підприємством. Які задачі підлягають автоматизації на фазі обліку?
- 2. Опишіть основні функції корпоративних програмних систем.
- 3. Опишіть структуру доменних імен у мережі Інтернет.
- 4. Опишіть, як підбивати проміжні підсумки в списках даних *MS Excel*.
- 5. Охарактеризуйте основні концепції реляційних баз даних.
- 6. На першому аркуші книги *MS Excel* створити таблицю продажу товарів з 20 рядків і п'яти стовпців: "Назва магазину", "Назва товару", "Кількість", "Ціна", "Вартість". Перші чотири стовпці заповнити будь-якими даними за допомогою форми даних, а значення стовпця "Вартість" розрахуйте за формулою. За допомогою розширеного фільтра визначте рядки попередньої таблиці, в яких кількість продажу перевищує 5 одиниць, або вартість не перевищує 100 грн, результат запишіть на другому аркуші. На основі першої таблиці на третьому аркуші створити зведену таблицю, в якій визначити загальну вартість товарів кожного виду, які було продано в кожному магазині.
- 7. Нехай ви маєте намір узяти кредит на суму 10000 грн під 8 % річних терміном на 5 років. На четвертому аркуші книги *MS Excel* оцініть розмір щомісячних виплат за кредитом з огляду на те, що розрахунки повинні відбуватись наприкінці кожного місяця.

8. Використовуючи просту лінійну регресію на п'ятому аркуші книги *MS Excel* визначте залежність *Y* від *X*, якщо вона задана наступною таблицею.

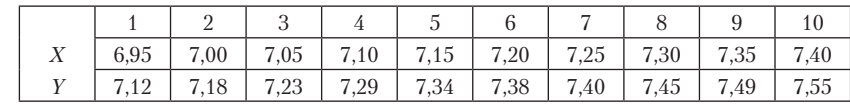

Спрогнозуйте значення функції при *Х* = 7,50. Збережіть документ *MS Excel* на дискеті під назвою *вправа 1*.

- 9. Підготуйте для відправки електронною поштою лист з будьяким змістом, що містить вашу робочу книгу *MS Excel* як вкладення, і збережіть його на дискеті під назвою *лист1*. Хто має доступ до електронної пошти може надіслати лист на адресу kit@ iapm. edu. ua.
- 10. Створити в *MS Access* базу даних про замовлення товарів, яка складається з таблиці "Клієнти", з полями ("Код\_клієнта", "Прізвище", "Адреса", "Фірма"), і таблиці "Замовлення" з полями ("Номер", "Код\_клієнта", "Назва\_товару", "Дата", "Кількість", "Сума"). Типи полів вибрати відповідно з їх змістом. Створити форму "Клієнтура" на основі таблиці "Клієнти" і ввести за її допомогою 10 записів в цю таблицю. Ввести 20 записів безпосередньо у таблицю "Замовлення", враховуючи, що один клієнт може замовити кілька товарів. Зробити поле "Код\_ клієнта" ключовим в таблиці "Клієнти" бази даних *MS Access* і зв'яжіть через нього таблиці "Клієнти" і "Замовлення" зв'язком типу "один-до-багатьох". Створити запит "Підсумки" на основі таблиць "Клієнти" і "Замовлення", що показує всіх клієнтів разом з товаром, який вони замовили. На основі запиту "Підсумки" створіть звіт "Замовлені товари", в якому підрахуйте загальну суму замовлених товарів. Запишіть базу даних на дискету під назвою *база1*.
- 11. Поясніть сутність технології експертних систем.

## **Варіант 2**

1. Охарактеризуйте напрями застосування інформаційних технологій у фінасовому менеджменті. Наведіть приклади банківських систем.

- 2. Перелічіть декілька сучасних корпоративних програмних систем, які пропонуються на ринку програмного забезпечення, та дайте їх короткий опис.
- 3. Опишіть протоколи обміну даними, які використовуються в мережі Іnternet.
- 4. Опишіть, для чого застосовуються зведені таблиці в *MS Excel*.
- 5. На першому аркуші книги *MS Excel* створити таблицю продаж приладів з 20 рядків і п'яти стовпців: "Назва магазину", "Назва приладу", "Кількість", "Ціна", "Вартість". Перші чотири стовпці заповнити будь-якими даними за допомогою форми даних, а значення стовпця "Вартість" розрахуйте за формулою. Упорядкуйте таблицю за назвами приладів і за допомогою функції підбиття підсумків визначте загальну вартість приладів кожного виду. За допомогою розширеного фільтра визначте рядки таблиці, в яких ціна не перевищує 200 грн, або вартість продажу перевищує 1000 грн., результат запишіть на другому аркуші. На третьому аркуші книги представте проміжні підсумки, отримані в першій таблиці, у вигляді кругової діаграми.
- 6. Нехай ви маєте намір узяти кредит на суму 10000 грн під 5 % річних терміном на 2 роки. На четвертому аркуші книги *MS Excel* оцініть розмір квартальних виплат за кредитом з огляду на те, що розрахунки повинні відбуватись на початку кожного кварталу.
- 7. Залежність між платою за оренду приміщень (*Х*) і обсягом продаж обладнання (*Y*) описується таблицею:

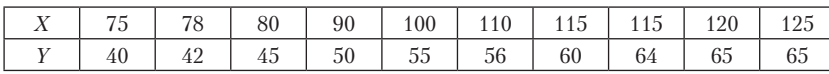

Використовуючи просту лінійну регресію, на п'ятому аркуші книги *MS Excel* визначте залежність *Y* від *X* і спрогнозуйте обсяг продаж при *Х*=140. Збережіть робочий документ *MS Excel* на дискеті під назвою *вправа 2*.

- 8. Опишіть, для чого потрібні таблиці в *MS Access* і як вони зв'язуються між собою.
- 9. Створити в *MS Access* базу даних постачальників обладнання. Для цього створити таблицю "Постачальники" з полями ("Код\_постач", "Фірма", "Адреса", "Особа"), а також таблицю "Поставки" з полями ("Номер", "Код\_постач", "Виріб", "Дата",

"Кількість", "Сума"). Типи полів вибрати відповідно до змісту. Створити форму "Агенти" на основі таблиці "Постачальники" і ввести за її допомогою 7 записів у таблицю. Введіть 15 записів безпосередньо в таблицю "Поставки", враховуючи, що один постачальник може поставляти декілька видів обладнання. Зробити поле "Код\_постач" ключовим у таблиці "Постачальники" і через нього зв'язати таблиці "Постачальники" і "Поставки" зв'язком типу "один-до-багатьох". Створити запит "Підсумки" на основі таблиць "Постачальники" і "Поставки", що показує всіх постачальників разом з обладнанням, яке вони постачали, якщо сума поставки перевищує 1000 грн. На основі запиту "Підсумки" створіть звіт "Поставки", в якому підрахуйте загальну суму поставок, які задовольняють зазначені умови. Запишіть базу даних на дискету під назвою *база 2*.

- 10. Підготуйте для відправки електронною поштою лист з будьяким змістом, що містить вашу базу даних *MS Access* як вкладення. Збережіть його на дискеті під назвою *лист 2*. Хто має доступ до електронної пошти може надіслати лист на адресу kit@iapm. edu. ua.
- 11. Поясніть сутність технології систем штучного інтелекту.

## **Варіант 3**

- 1. Охарактеризуйте поняття автоматизованої інформаційної системи управління підприємством і перелічіть основні складові систем.
- 2. Перелічіть основні вимоги сучасного бізнесу, яким повинні відповідати корпоративні програмні системи.
- 3. Опишіть, як призначити стартову сторінку в програмі *Internet Explorer*.
- 4. Підготуйте для відправки електронною поштою лист з будьяким змістом, що містить ваше фото або фото іншої особи як вкладення. Збережіть його на дискеті під назвою *лист 3*. Хто має доступ до електронної пошти може надіслати лист на адресу kit@iapm. edu. ua.
- 5. Опишіть основні фінансові функції в *MS Excel* і наведіть приклади їх використання.
- 6. На першому аркуші книги *MS Excel* створити таблицю продаж машин з 20 рядків і п'яти стовпців: "Назва магазину", "Назва машини", "Кількість", "Ціна", "Вартість". Перші чотири

стовпця заповнити будь-якими даними за допомогою форми даних, а значення стовпця "Вартість" розрахуйте за формулою. Упорядкуйте таблицю за назвами машин. За допомогою функції підбиття підсумків, визначте загальну вартість машин кожного виду. За допомогою розширеного фільтра визначте рядки таблиці, в яких кількість не перевищує 2 одиниць, або вартість перевищує 20000 грн. Результат запишіть на другому аркуші. На третьому аркуші представте підсумки, отримані в першій таблиці, у вигляді гістограми і додайте до неї лінію тренду.

- 7. На четвертому аркуші книги *MS Excel* розрахуйте, яку суму необхідно покласти на депозит, щоб через 4 роки вона досягла значення 200000 грн при нарахуванні 9 % річних.
- 8. Виходячи з даних про котирування акцій у таблиці в першому півріччі, оцініть в лінійному наближенні їх ціну на кінець року на п'ятому аркуші книги *MS Excel*.

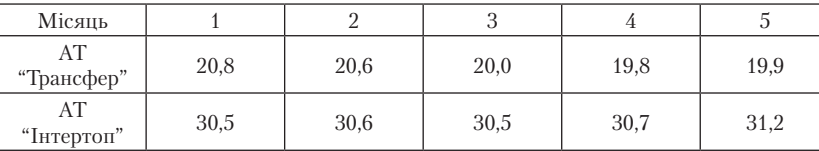

Збережіть робочий документ *MS Excel* на дискеті під назвою *вправа 3*.

- 9. Охарактеризуйте запити в *MS Access* і наведіть приклади їх використання.
- 10. Створіть в *MS Access* базу даних машин, які ремонтуються. Для цього створити таблицю "СТО" з полями ("Корпус", "Майстер", "Номер\_дільниці"), а також таблицю "Машини" з полями ("Номер\_дільниці", "ПІБ\_власника", "Адреса", "Дата"). Типи полів вибрати відповідно до їх змісту. Створіть форму "Станція" на основі таблиці "СТО" і введіть за її допомогою 10 записів у таблицю. Введіть 15 записів безпосередньо в таблицю "Машини", враховуючи, що на одній ділянці можуть ремонтуватись кілька машин. Зробіть поле "Номер\_дільниці" ключовим у таблиці "СТО" і зв'яжіть через нього таблиці "СТО" і "Машини" зв'язком типу "один-до-багатьох". На основі таблиць "СТО" і "Машини" створіть запит "Дільниця", якій за номером дільниці, що повинен бути параметром запиту, видаються всі дані

про машини, які ремонтуються на цій дільниці. Створити запит "Підсумки" і на його основі побудувати звіт з такою ж назвою, який видає всі дані про всі машини, що ремонтуються на стації, а також підрахуйте в звіті загальну кількість машин. Запишіть базу даних на дискету під назвою *база 3*.

11. Поясніть суть поняття "знання" як елементу системи штучного інтелекту.

## **Варіант 4**

- 1. Охарактеризуйте системи підтримки прийняття управлінських рішень.
- 2. Опишіть основні функції корпоративної системи SAP R3.
- 3. Охарактеризуйте основні інформаційні служби в глобальній мережі Іnternet.
- 4. Підготуйте для відправки електронною поштою лист з будьяким змістом, що містить документ *MS Word* як вкладення. Збережіть його на дискеті під назвою *лист 4*. Хто має доступ до електронної пошти може надіслати лист на адресу kit@iapm. edu. ua.
- 5. Опишіть, як провести регресійний аналіз у табличному процесорі *MS Excel*.
- 6. На першому аркуші робочої книги *MS Excel* створити таблицю продаж машин з 20 рядків і шести стовпців: "Продавець", "Марка", "Ціна", "Рік випуску", "Дата продажу", "Вік". Таблицю заповнити за допомогою форми даних, а значення стовпця "Вік" розрахуйте за формулою з використанням функцій дати. Встановити в стовпці "Вік" числовий формат *Общий* після введення формули. За допомогою розширеного фільтра знайдіть машини, вік яких не перевищує 2 років, або перевищує 5. Результат запишіть на другому аркуші книги *MS Excel*. На основі першої таблиці на третьому аркуші створити зведену таблицю, в якій визначити для кожного продавця щоденний продаж машин кожної марки.
- 7. На четвертому аркуші книги *MS Excel* визначити, яка сума буде на рахунку, якщо покласти на депозит 2000 грн на 5 років під 12 % річних. Проценти нараховуються щорічно.
- 8. Використовуючи просту лінійну регресію, на п'ятому аркуші книги *MS Excel* визначте залежність між витратами на одиницю

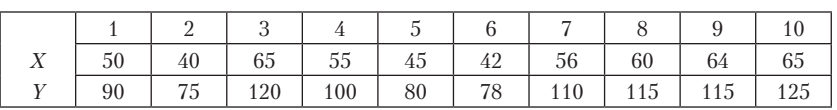

продукції (*Х*) і рівнем фондомісткості продукції (*Y*), якщо вона задана таблицею:

Спрогнозуйте значення функції при *Х*=70. Збережіть робочий документ *MS Excel* на дискеті під назвою *вправа 4*.

- 9. Опишіть, як побудувати схему даних в *MS Access*.
- 10. Створити в *MS Access* базу даних працівників магазину. Для цього створити таблицю "Штат" з полями ("Код\_посади", "Посада", "Оклад"), а також таблицю "Співробітники" з полями ("Таб\_номер", "ПІБ", "Код\_посади", "Дата\_народження", "Дата\_прийому"). Типи полів вибрати відповідно до їх змісту. Створити форму "Штатна" на основі таблиці "Штат" і ввести за допомогою цієї форми 5 записів у цю таблицю. Введіть 15 записів безпосередньо в таблицю "Співробітники", враховуючи, що на одной посаді можуть працювати кілька співробітників. Зробити поле "Код\_посади" ключовим у таблиці "Штат" і зв'язати через нього таблиці "Штат" і "Співробітники" зв'язком типу "одиндо-багатьох". Створити запит "Співробітник" на основі таблиць "Штат" і "Співробітники", який за прізвищем працівника, що повинно бути параметром запиту, видає всі дані про працівника, тобто посаду, оклад і т. д. Створити запит "Весь\_штат" і на його основі побудувати звіт "Штатні працівники", який видає всі дані про всіх співробітників, що працюють у магазині. Запишіть базу даних на дискету під назвою *база 4*.
- 11. Опишіть суть властивостей знань як особливої форми інформації.

### **Варіант 5**

- 1. Опишіть основні функції корпоративної системи управління підприємством "Галактика".
- 2. Охарактеризуйте експертні системи та наведіть відповідні приклади.
- 3. Опишіть, як знайти потрібну інформацію в Іnternet. Знайдіть адреси платіжних систем з використанням цифрової готівки.
- 4. Підготуйте для відправки електронною поштою лист з будьяким змістом, що містить рисунок як вкладення (типу \*. bmp).

Збережіть його на дискеті під назвою *лист 5*. Хто має доступ до електронної пошти може надіслати лист на адресу kit@iapm. edu. ua.

- 5. Опишіть функції прогнозування в *MS Excel* і наведіть приклади їх використання.
- 6. На першому аркуші робочої книги *MS Excel* створити таблицю працівників магазину з 20 рядків і п'яти стовпців: "Прізвище", "Посада", "Оклад", "Дата прийому", "Стаж роботи". Перші чотири стовпця заповнити за допомогою форми даних, а значення стовпця "Стаж роботи" розрахуйте за формулами з використанням стовпця "Дата прийому" і функцій дати. Встановити в стовпці "Стаж роботи" числовий формат *Общий* після введення формули. Упорядкуйте таблицю за посадами працівників. Скориставшись функцією підбиття підсумків, визначте загальну кількість працівників на кожній посаді. За допомогою розширеного фільтра знайдіть працівників, стаж роботи яких не більше 2 років, або більше 10. Результат запишіть на другому аркуші книги *MS Excel*. На третьому аркуші запишіть підсумки, отримані в першій таблиці, у вигляді графіка.
- 7. Ви маєте намір узяти кредит на суму 5000 грн під 5 % річних і повертати його щомісячно по 600 грн. На четвертому аркуші слід визначити, скільки місяців на це потрібно. Відповідь повинна бути цілим числом.
- 8. Виходячи з даних про котирування акцій у таблиці в першому півріччі, оцініть в лінійному наближенні їхню ціну на кінець року на п'ятому аркуші книги *MS Excel*.

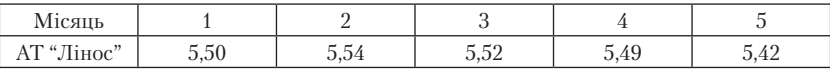

Збережіть робочий документ *MS Excel* на дискеті під назвою *вправа 5.*

- 9. Поясніть, для чого використовуються звіти в *MS Access* і як вони створюються*.*
- 10. Створити в *MS Access* базу даних магазинів, що виконують замовлення. Для цього створити таблицю "Магазини" з полями ("Код\_магазину", "Адреса", "Телефон"), а також таблицю "Замовлення" з полями ("Номер\_замови", "Код\_магазину", "Назва\_товару", "Фірма", "Дата", "Ціна", "Кількість", "Сума"). Типи полів вибрати відповідно до їх змісту. Створити форму

"Магазин" на основі першої таблиці і ввести за її допомогою 10 записів у цю таблицю. Введіть 20 записів безпосередньо в таблицю "Замовлення", враховуючи, що один магазин може виконувати кілька замовлень. Зробити поле "Код\_магазину" ключовим у таблиці "Магазини", зв'язати через нього таблиці "Магазини" і "Замовлення" зв'язком типу "один-до-багатьох". Створити запит "Підсумки" на основі цих двох таблиць, що показує всі магазини разом з замовленнями, якщо сума замовлення перевищує 500 грн. На основі запиту "Підсумки" створіть звіт "Підсумки", в якому підрахуйте загальну суму замовлених товарів, що задовольняють зазначені умови. Запишіть базу даних на дискету під назвою *база 5*.

11. Які моделі представлення даних існують нині.

### *ПИТАННЯ ДЛЯ САМОКОНТРОЛЮ*

### *До теми 1*

- 1. В яких одиницях вимірюють кількість інформації?
- 2. Скільки символів можна закодувати за допомогою одного байта?
- 3. Який обсяг інформації вміщується на сторінці друкованого тексту формату А4?
- 4. Як перевести число з шістнадцяткової системи в десяткову та навпаки?
- 5. З яких функціональних модулів складається персональний комп'ютер?
- 6. Що розуміється під відкритою архітектурою персонального комп'ютера?
- 7. Які пристрої накопичення інформації звичайно застосовуються в персональних комп'ютерах?
- 8. Які пристрої використовуються для отримання "твердих" копій документів?

### *До теми 2*

- 1. Охарактеризуйте роль і місце інформаційних систем в управлінні економічними об'єктами.
- 2. Опишіть структуру і склад економічної інформаційної системи.
- 3. Скільки операцій порівняння в середньому буде потрібно для пошуку запису за ключем у неврегульованому файлі, що містить 10000 записів?
- 4. Як зміниться час пошуку запису за ключем, якщо упорядкувати записи файла за цим ключем?
- 5. Якої довжини довідник потрібно створити, щоб за мінімальний час знаходити записи за ключем у файлі завдовжки 4096 записів?
- 6. Скільки в середньому знадобиться операцій порівняння для пошуку записів у 100 ключах у файлі, що складається з 1000 записів?
- 7. Запишіть логічний вираз для пошуку у файлі ІСПИТ (№ залікової книжки, П. І. Б., № групи, предмет, оцінка) всіх записів про студентів із певної групи, що отримали задовільні оцінки з трьох заданих дисциплін.
- 8. Закодуйте, використовуючи ієрархічну класифікацію, транспортні засоби і географічні об'єкти.
- 9. Оцінить інформаційну ємність документа "ДОВІДКА МАУП", в якій вказано: інститут, № групи, ПІБ студента, його вік.

## *До теми 3*

- 1. Визначте поняття "система", "управління", "інформація".
- 2. Які основні етапи процесу управління?
- 3. Чому управління неможливе без інформації?
- 4. Що таке файлова система та з яких елементів вона складається?
- 5. Яка різниця між фізичним та логічним дисками?
- 6. З яких елементів складається вікно Windows?
- 7. Які види вікон існують у графічній оболонці Windows?
- 8. Які елементи управління використовуються в діалогових вікнах Windows?
- 9. В якому режимі перегляду файлів та каталогів у програмі *Провідник* можна одним клацанням миші впорядкувати список файлів за розміром?
- 10. Які в Windows існують способи копіювання та переміщення файлів і каталогів?
- 11. Які файли знайде *Провідник*, якщо в вікні пошуку записати одну літеру "R"?
- 12. Як перейменувати папку (чи каталог) за допомогою *Провідника*?
- 13. Яким чином можна змінити назву каталогу?
- 14. Які функції виконують вTotal Commander клавіші"сірий плюс" та "сірий мінус"?
- 15. Як швидко впорядкувати список файлів на панелі Total Commander?
- 16. Як в оболонці Total Commander виділити в поточному каталозі всі файли, в іменах яких на другій позиції знаходиться літера "R"?
- 17. Чому небажаною є фрагментація файлів, записаних на диск?
- 18. Чому заархівований файл має менший розмір, ніж початковий, та від чого залежить ступінь стиснення файлів під час архівації?

## *До теми 4*

- 1. Що дає підприємству використання локальної мережі?
- 2. Охарактеризуйте основні середовища передачі інформації.
- 3. Що таке модуляція сигналу?
- 4. Що таке топологія мережі?
- 5. У чому суть технології "клієнт-сервер"?
- 6. Назвіть переваги та недоліки багаторангових комп'ютерних мереж.
- 7. Як підключити мережний диск?
- 8. Як знайти папку чи файл на віддаленому комп'ютері?
- 9. Як вирішують проблеми спільного використання локальної мережі?
- 10. За яким алгоритмом взаємодіють станції в мережі Ethernet?
- 11. Охарактеризуйте стек протоколів TCP/IP.
- 12. Поясніть принцип IP-адресації.
- 13. На скільки метрів можна збільшити довжину мережі Ethernet за допомогою повторювачів?
- 14. Чим відрізняється логіка роботи концентратора та моста?
- 15. Які адреси аналізують маршрутизатори?

# *До теми 5*

- 1. Як здійснюється обмін даними в Internet?
- 2. Що таке IP-пакет, маршрут проходження пакета, таблиці маршрутизації?
- 3. Що таке мережні протоколи та в чому полягає багаторівневий принцип їх побудови?
- 4. Назвіть рівні протоколів сімейства TCP/IP та охарактеризуйте їх.
- 5. Що таке IP-адреси і доменні імена і як вони співвідносяться?
- 6. Як визначити IP-адресу комп'ютера в мережі та клас мережі?
- 7. Дайте загальну характеристику основних сервісів Internet (електронної пошти, телеконференцій, FTP, Web).
- 8. Що таке URL-адреса? Який формат вона має?
- 9. Які клієнтські програми використовуються для інформаційних сервісів Іnternet?
- 10. Що таке броузер і які функції він виконує? Назвіть найбільш поширені броузери.
- 11. Які інформаційні ресурси надає сервіс World Wide Web?
- 12. Як здійснюється пошук інформації в Web? Що таке пошукові машини і тематичні каталоги?
- 13. Чи існує можливість для роботи з електронною поштою без інсталяції поштової програми?
- 14. Як відправити листа електронною поштою за допомогою програми Outlook Express?
- 15. Як, користуючись броузером, виконати пошук файлів в FTP-архівах?
- 16. Як використовується мережа Іnternet в менеджменті та бізнесі?
- 17. Що таке електронна комерція?
- 18. Що таке інтерактивний маркетинг в мережі Іnternet?

# *До теми 6*

- 1. Наведіть визначення електронного підпису та електронного цифрового підпису (ЕЦП).
- 2. Перелічіть види засобів ЕЦП.
- 3. Хто є суб'єктами правових відносин у сфері послуг ЕЦП?
- 4. Які недоліки властиві реалізації ЕЦП за допомогою симетричних криптосистем?
- 5. У чому сутність технології ЕЦП типу відкритих ключів?
- 6. Що таке особистий та відкритий ключ?
- 7. Яким чином посвідчується чинність відкритого ключа?
- 8. Наведіть вимоги до сертифіката ключа.
- 9. Для чого використовується хеш-функція?
- 10. Які закони та стандарти України встановлюють організаційноправові засади ЕЦП?
- 11. Наведіть приклади систем ЕЦП.

# *До теми 7*

1. Що означає термін "мултимедіа"?

- 2. Які технології називають гіпертекстовими? У чому їх відмінність від гіпермедіа-технологій?
- 3. Які особливості подання та пошуку інформації у гіпертекстових системах?
- 4. Яким чином реалізується зв'язування інформації у документах з елементами гіпертексту?
- 5. Яке призначення мови HTML?
- 6. Які теги використовуються для створення Web-документа з фреймами?
- 7. Як в HTML створюються гіперпосилання?
- 8. Яке призначення в HTML мають метатеги?
- 9. Які мови програмування використовуються для створення CGIсценаріїв?
- 10. Які технології використовуються для створення динамічних Webдокументів?
- 11. Які технології використовуються для створення активних Webдокументів?
- 12. Якого типу документи менше завантажують Web-сервер: активні чи динамічні?
- 13. Що таке аплет?
- 14. Який тег в HTML використовується для виклику аплету?
- 15. Які програми із складу Windows можуть використовуватись для підготовки JavaScript-сценаріїв?

# *До теми 8*

- 1. До якого класу програм належить MS Excel?
- 2. Що таке список (база даних) в MS Excel?
- 3. Як відсортувати список в MS Excel за значеннями одного або кількох стовпців?
- 4. Які можливості відбору даних у MS Excel надає автофільтр і розширений фільтр?
- 5. Як скопіювати фільтровані (вибрані) дані в іншу сторінку робочої книги MS Excel?
- 6. Які можливості підбивання підсумків за групами даних надає MS Excel?
- 7. Що таке зведені таблиці в MS Excel і як вони використовуються?
- 8. Як побудувати діаграму в MS Excel і додати на неї лінію тренда?
- 9. Які фінансові функції використовуються в MS Excel?
- 10. Як підрахувати в MS Excel періодичний внесок за кредитом за заданої процентної ставки?
- 11. Як підрахувати суму на банківському депозиті для періодичних внесків?
- 12. Як підрахувати термін повернення кредиту за заданої процентної ставки?
- 13. Які статистичні функції використовуються в MS Excel?
- 14. Як оцінити ступінь лінійної залежності двох змінних величин у MS Excel?
- 15. Як виконати простий регресійний аналіз в MS Excel?
- 16. Як виконати множинну лінійну регресію в MS Excel?
- 17. Як спрогнозувати курс акцій або курс валют в MS Excel?
- 18. Як вирішуються задачі лінійного програмування в MS Excel?

# *До теми 9*

- 1. До якого класу програм належить MS Access?
- 2. Що таке реляційна модель бази даних?
- 3. Як створити таблицю в середовищі MS Access?
- 4. Які типи даних можуть бути в полях таблиці MS Access?
- 5. Що таке поле МЕМО і поле OLE в таблиці MS Access?
- 6. Що таке ключові поля таблиці MS Access?
- 7. Які типи зв'язків існують між таблицями у MS Access і як їх визначити?
- 8. Що таке цілісність, каскадне відновлення та видалення даних у таблицях MS Access?
- 9. Охарактеризуйте призначення елемента управління *Кнопка*.
- 10. Як створити підлеглу форму?
- 11. Що таке запит і які види запитів існують у MS Access?
- 12. Як створити запит у режимі *Конструктор* або за допомогою *Майстра* у MS Access?
- 13. Які операції передують підбиттю статистичних розрахунків у запиті?
- 14. В яких випадках створюють SQL-запити?
- 15. Як провести статистичні розрахунки у звіті MS Access?

# *До теми 10*

- 1. Які групи мов використовуються в ІС?
- 2. Дайте характеристику мов проектування.
- 3. Які мови відносяться до об'єкто-орієнтованих?
- 4. Які Ви знаєте елементи управління Windows?
- 5. Які події елементів управління *Поле ввода* (TextBox) і *Кнопка* (CommandSuuton) використовують у формах?
- 6. Що таке макрос?
- 7. Як створити командний файл засобами командного процесора Windows?
- 8. Як записати макрос у MS Word?
- 9. Як управляти вікном VBA?
- 10. Як зберегти макрос у шаблоні MS Word?
- 11. Як запустити VBA-редактор з MS Excel?
- 12. Опишіть призначення макрокоманд MS Access.
- 13. Як записати макрокоманду *Открыть форму* з фільтром?
- 14. Як запустити на виконання макрос по кроках?
- 15. Як створити обчислювальне поле у формі MS Access?
- 16. Як на мові SQL записати запит на вибірку з таблиці *А* тих значень поля *B*, що перевершують відповідні значення поля *С*?
- 17. Як на мові SQL згрупувати записи за певною ознакою?
- 18. Як виконуються агрегатні обчислення у запитах MS Access?

## *До теми 11*

- 1. Охарактеризуйте проблеми підвищення ефективності управління економічними об'єктами та їх інформаційного забезпечення.
- 2. Як Ви розумієте вислів "Інтелектуалізація комп'ютера"?
- 3. Як організовано роботу з даними і знаннями в інтелектуальній інформаційній технології?
- 4. Охарактеризуйте сфери застосування систем штучного інтелекту.
- 5. У чому причини низької ефективності оптимізаційних моделей управління і традиційних методів обробки інформації?
- 6. Охарактеризуйте експертні системи, як основний різновид прикладних інтелектуальних систем.
- 7. Охарактеризуйте проблеми представлення знань.
- 8. Опишіть представлення знань у вигляді фреймів.
- 9. Що таке семантичні мережі?
- 10. Охарактеризуйте продукційні моделі.
- 11. Як застосовується теорія нечітких множин при формалізації лінгвістичної невизначеності і нечітких знань?
- 12. Охарактеризуйте принципи дії нейронних мереж.
- 13. Опишіть модель технічного нейрона.
- 14. У чому полягає сутність багатошарового персептрона?
- 15. Охарактеризуйте загальні положення мережі Хопфілда.

# *До теми 12*

- 1. У чому полягає управління інформаційними ресурсами в бізнесі?
- 2. Які проблеми на сучасному етапі розвитку інформаційних технологій і інформатизації у сфері бізнесу є найважливішим?
- 3. У чому відмінність інформаційно-пошукових і експертних систем?
- 4. Назвіть перспективні сфери економіки і бізнесу, де експертні системи найефективніші.
- 5. У чому полягає соціально-економічна ефективність інформаційних систем?
- 6. Що таке система підтримки прийняття рішень і де вони застосовуються?
- 7. Визначте основні характеристики експертних систем.
- 8. Які функції підтримує АРМ?
- 9. Які функції виконують корпоративні інформаційні системи (КІС) на підприємстві?
- 10. Чим відрізняються КІС типу MRP та ERP?
- 11. Які етапи виконуються для впровадження КІС на підприємстві?
- 12. Які функції виконують інформаційні відділи на підприємстві?
- 13. З яких основних модулів складається КІС *Галактика*?
- 14. Які основні функції оперативного менеджменту підтримує система SAP R3?
- 15. Поясніть суть CRM-технологій і концепції Database marketing.
- 16. Призначення OLAP-систем?
- 17. Охарактиризуйте перспективи CRM.

# *СПИСОК ЛІТЕРАТУРИ*

# *Основна*

- 1. *Фигурнов В. Э.* IBM PC для пользователей. От начинающего до опытного. — 7-е изд. – М.: ИНФРА-М, 2001. — 640 с.
- 2. *Карпенко С. Г., Іванов Є. О.* Основи інформаційних систем і технологій: Навч. посіб. — К.: МАУП, 2002. — 264 с.
- 3. *Вакал Є. С., Карпенко С. Г., Тригуб О. С.* Практикум з операційних систем Windows: Метод. вказівки. — К.: МАУП, 2004.
- 4. *Інформаційні* системи і технології в менеджменті: Навч. посіб./ А. В. Кузьмін, Н. М. Москалькова, І. К. Рисцов, М. Є. Сіницький; За заг. ред. І. К. Рисцова. — К.: МАУП, 2006. — 320 с.
- 5. *Карпенко С. Г., Попов В. В., Тарнавський Ю. А., Шпортюк Г. А.*  Інформаційні системи і технології: Навч. посіб. для студ. вищ. навч. закл. — К.: МАУП, 2004. — 192 с.
- 6. *Валецька Т. М.* Комп'ютерні мережі. Апаратні засоби: Навч. посіб. — К.: ЦНЛ, 2002. — 208 с.
- 7. *Інформатика.* Комп'ютерна техніка. Комп'ютерні технології: Підручник/ В. А. Баженов, П. С. Венгерський, В. М. Горлач та ін. — К.: Каравела, 2004. — 464 с.
- 8. *Інформатика* і комп'ютерна техніка: Навч. посіб. / Н. М. Войтюшенко, А. І. Остапець. — К.: ЦНЛ, 2006. — 563 с.
- 9. *Рогач І. Ф. та ін.* Інформаційні системи у фінансово-кредитних установах. — К.: КНЕУ, 1999.
- 10. *Основи* інформаційних систем: Навч. посіб. 2-ге вид, переробл. і допов./ В. Ф. Ситник, Т. А. Писаревська, Н. В. Єрьоміна, О. С. Краєва; За ред. В. Ф. Ситника. — К.: Вид-во КНЕУ,  $2001. - 420$  c.
- 11. *Маслов В. П.* Інформаційні системи і технології в економіці: Навч. посіб. — К.: Слово, 2006. — 264 с.
- 12. *Джексон П.* Введение в экспертные системы: Учеб. пособие: Пер. с англ. — М.: Вильямс, 2001. — 624 с.
- 13. *Бахонський О. В., Бондарчук Ю. В., Іванов Є. О. та ін.* Табличний процесор Microsoft MS Excel: Метод. вказівки до викон. лаб. робіт з дисципліни "Інформатика та комп'ютерна техніка". — 2-ге вид., стеретип. — К.: МАУП, 2004. **—** 173 с.
- 14. *Система* управління базами даних Microsoft MS Access: Лаб. практикум /О. В. Вітюк, А. В. Кузьмін, Н. М. Москалькова та ін. — К.: МАУП, 2004. —Ч. 1. — 168 с.; Ч. 2. — 166 с.
- 15. *Попов В. В., Левченко Л. О., Москалькова Н. М.* Практикум та контрольні роботи з MS Access: Метод. вказівки. — К.: МАУП,  $2005. - 105$  c.
- 16. *Тарнавський Ю. А.* Internet-технології: Конспект лекцій. К.: МАУП, 2004.  $-$  136 с.
- 17. *Тарнавський Ю. А.* Практикум з Інтернет-технологій: Метод. вказівки. — К.: МАУП, 2004. — 136 с.
- 18. *Черенков А. П.* Информационные системы для экономистов: Учеб. пособие. — М.: Экзамен, 2004. — 192 с.
- 19. *Закон* України "Про електронні документи та електронний документообіг" від 22.05.2003 р. № 851-IY. — ВВР. — 2003. — № 36.
- 20. *Закон* України "Про електронний цифровий підпис" від 22.05.2003 р. № 852-IY. — ВВР. — 2003. — $\mathcal{N}_2$  36.
- 21. *ДСТУ* 4145–2002 "Інформаційні технології. Криптографічний захист інформації. Цифровий підпис, що ґрунтується на еліптичних кривих. Формування та перевіряння".

### *Додаткова*

- 22. *Зайченко Ю. П.* Комп'ютерні мережі. К.: Слово, 2003. 256 с.
- 23. *Степаненко О. С.* Практическая сборка и наладка ПК.: Самоучитель. — М.: Вильямс, 2007. — 336 с.
- 24. *Буравчик Д.* Локальная сеть без проблем: Учеб. пособие. М.,  $2005. - 224$  c.
- 25. *Автоматизированные* информационные технологии в экономике: Учебник / М. И. Семенов, И. Т. Трубилин, В. И. Лойко, Т. П. Барановская; Под общ. ред. И. Т. Трубилина. — М.: Финансы и статистика, 2002. — 416 с.
- 26. *Абдикеев Н. М.* Проектирование интеллектуальных систем в экономике. — М., 2003.
- 27. *Ситник В. Ф. та ін.* Системи підтримки прийняття рішень К.: Техніка, 1995.
- 28. *Левин Р. и др.* Практическое введение в технологию искусственного интеллекта и экспертных систем. — М.: Финансы и статистика, 1990.
- 29. *Ойхман Е. Г., Попов Э. В.* Реинжиниринг бизнеса: реинжиниринг организаций и информационные технологии. — М.: Финансы и статистика, 1997.
- 30. *Ребшток М., Хильдебрант М.* R3 менеджмент. Минск: Новое знамя, 2001.
- 31. *Система* "Галактика". www. galaktika. ru.
- 32. *MS Excel* 2007. Лучший самоучитель. 2-е изд., доп. и перераб. / С. В. Глушаков, А. С. Сурядный. — М., 2008. — 416 с.
- 33. *Калберг К.* Управление данными с помощью Microsoft Excel: Пер. с англ. — М.: Вильямс, 2005. — 448 с.
- 34. *Афоничкин А. И., Акимов В. Л., Афоничкина Е. А.* и др. Разработка бизнес-приложений в экономике на базе MS Excel. — М.,  $2003. - 416$  c.
- 35. *Салманов О. Н.* Математическая экономика с применением Mathcad и MS Excel. — СПб.: БХВ-Петербург, 2003. — 464 с.
- 36. *Захарченко Н. И.* Бизнес-статистика и прогнозирование в MS Excel: Самоучитель. — М.: Вильямс, 2004. — 208 с.
- 37. *Козлов А. Ю., Мхитарян В. С., Шишов В. Ф.* Статистические функции MS Excel в экономико-статистических расчетах: Учеб. пособие /Под ред. проф. В. С. Мхитаряна. — М., 2003. — 231 с.
- 38. *Зайцев М. Г.* Методы оптимизации и управления для менеджеров: Компьютерно-ориентированный подход: Учеб. пособие. — М.: Дело, 2002. — 304 с.
- 39. *Курицкий Б. Я.* Поиск оптимальных решений средствами MS Excel. — СПб.: BHV-Петербург, 1997.
- 40. *Андерсен В.* Microsoft Office MS Access 2003: Пер. с англ. М.,  $2007. - XIX$ , 571 с.
- 41. *Самоучитель* MS Office 2007. Все программы пакета / А. М. Тихомиров, А. К. Прогди, П. В. Колосков, И. А. Клеандрова и др. — СПб.: Наука и техника, 2008. — 608 с.
- 42. *Прокушева А. П., Колесникова Н. А., Липатникова Т. Ф.* Информационные технологии в коммерческой деятельности: Учеб.-метод. пособие. — М.: Маркетинг, 2001. — 191 с.
- 43. *Успенский И. В.* Интернет как инструмент маркетинга. СПб.: БХВ-Петербург, 2000. — 256 с.
- 44. *Буковецкая О. А.* Создание презентаций на ПК. М.: НТ Пресс,  $2005. - 144$  c.
- 45. *Вирт Н.* Алгоритмы и структуры данных. –М.: Мир, 1989.
- 46. *Поспелов Д. А.* Моделирование рассуждений. М.: Радио и связь, 1989.
- 47. *Нильсон Н.* Принципы искусственного интеллекта. М.: Радио и связь, 1985.
- 48. *Попов Э. В. и др.* Статистические и динамические экспертные системы: Учеб. пособие / Э. В. Попов, И. Б. Фоминных, Е. Б. Кисель, М. Д. Шапот. — М.: Финансы и статистика, 1997.
- 49. *Представление* и использование знаний / Пер. с яп. Х. Уэно, М. Исидзука. — М.: Мир, 1989.
- 50. *Справочник* по искусственному интеллекту: В 3 т. / Под ред. Э. В. Попова, Д. А. Поспелова. — М.: Радио и связь, 1990.
- 51. *Ракитина Е. А., Пархоменко В. Л.* Информатика и информационные системы в экономике: Учеб. пособие. — Ч.1. — Тамбов: Изд-во Тамб. гос. техн. ун-та, 2005. — 148 с.
- 52. *Разработка* приложений в среде Lotus Notes и Domino 6. Подробное руководство / Пер. с англ. Керн Стив. — М., 2005. — 880 с.
- 53. *Евангулос П.* Visiual Basic 6. Руководство разработчика: В 2 т.: Пер. с англ. — К., 2000. – Т. 1. — 576 с.; — Т. 2. — 560 с.
- 54. *Олбрайт К.* Microsoft Excel и VBA: разработка систем принятия решений. — М.: Вильямс, 2005. — 870 с.
- 55. *Клименко Б. И., Розенберг М. М.* Microsoft MS Word: комфортная работа с помощью макросов: Самоучитель. — СПб.: БХВ-Петербург, 2006. — 496 с.
- 56. *http:* // ruseti. ru/evm/1.1. htm
- 57. *Монадьеми П., Мюллер Б.* Защита от хакеров в Windows XP: Пер. с нем. — М., 2005. — 320 с.
- 58. *Гринберг А. С.* Защита информационных ресурсов государственного управления: Учеб. пособие / А. С. Гринберг, Н. Н. Горбачев, А. А. Тепляков. — М.: Юнити-Дана, 2003. — 327 с.
- 59. *Белломо М.* Unix: наглядный курс освоения операционной системы: Учеб. пособие: Пер. с англ. — М.: Вильямс, 2001. — 336 с.
- 60. *Роуз К.* Освой самостоятельно Adode Photoshop 7 за 24 часа: Пер. с англ. — М.: Вильямс, 2005. — 448 с.
- 61. *Гультяев А. К.* DREAMWEAVER 4 инструмент создания интерактивных WEB-страниц: Практ. пособие. — СПб., 2001. — 224 с.
- 62. *Смирнова И. Е.* Начала WEB-дизайна. СПб.: БХВ Петербург, 2005. — 256 с.
- 63. *Леонтьев Б.* WEB-дизайн: Тонкости, хитрости и секреты. М.: СОЛОН — Пресс, 2003. — 640 с.
- 64. *http:* // bezpekavinternet. com

### *ЗМІСТ*

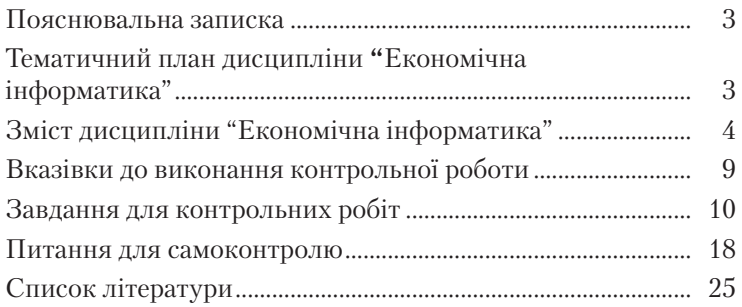

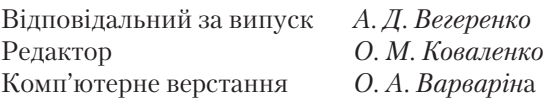

#### Зам. № ВКЦ-4322

Формат 60 84/16 . Папір офсетний. Друк офсетний. Тираж 50 пр.

Міжрегіональна Академія управління персоналом (МАУП) 03039 Київ-39, вул. Фрометівська, 2, МАУП

ДП "Видавничий дім "Персонал" 03039 Київ-39, просп. Червонозоряний, 119, літ. ХХ

*Свідоцтво про внесення до Державного реєстру суб'єктів видавничої справи ДК № 3262 від 26.08.2008 р.*